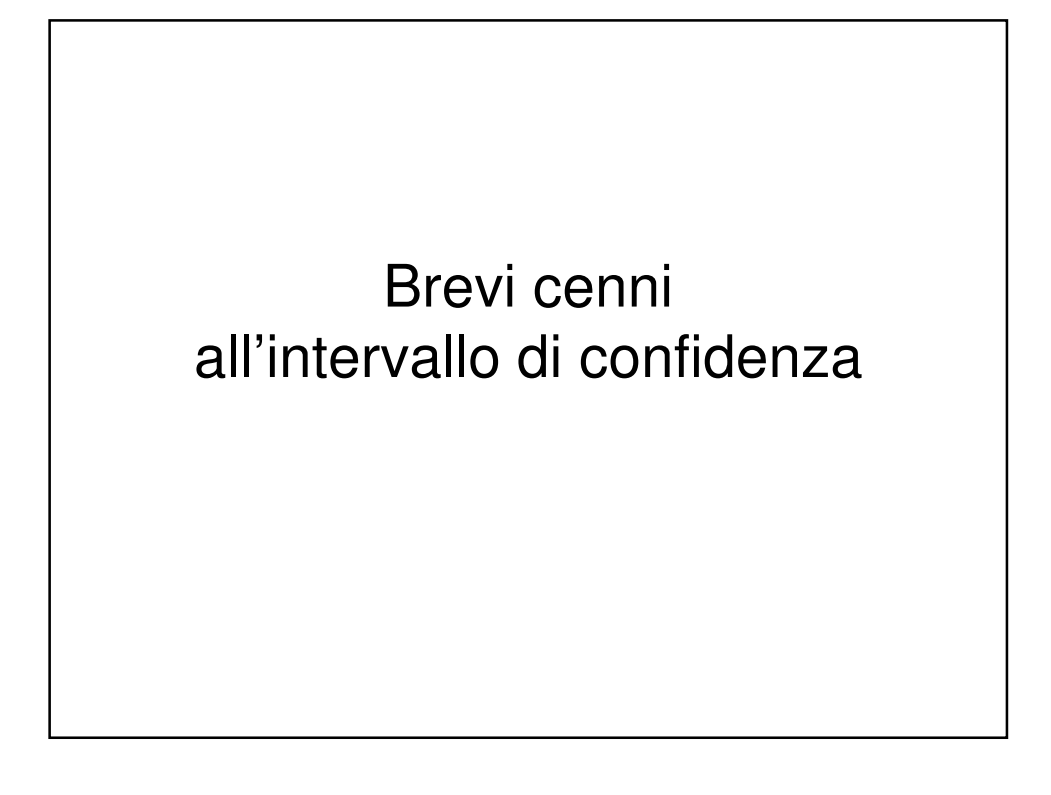

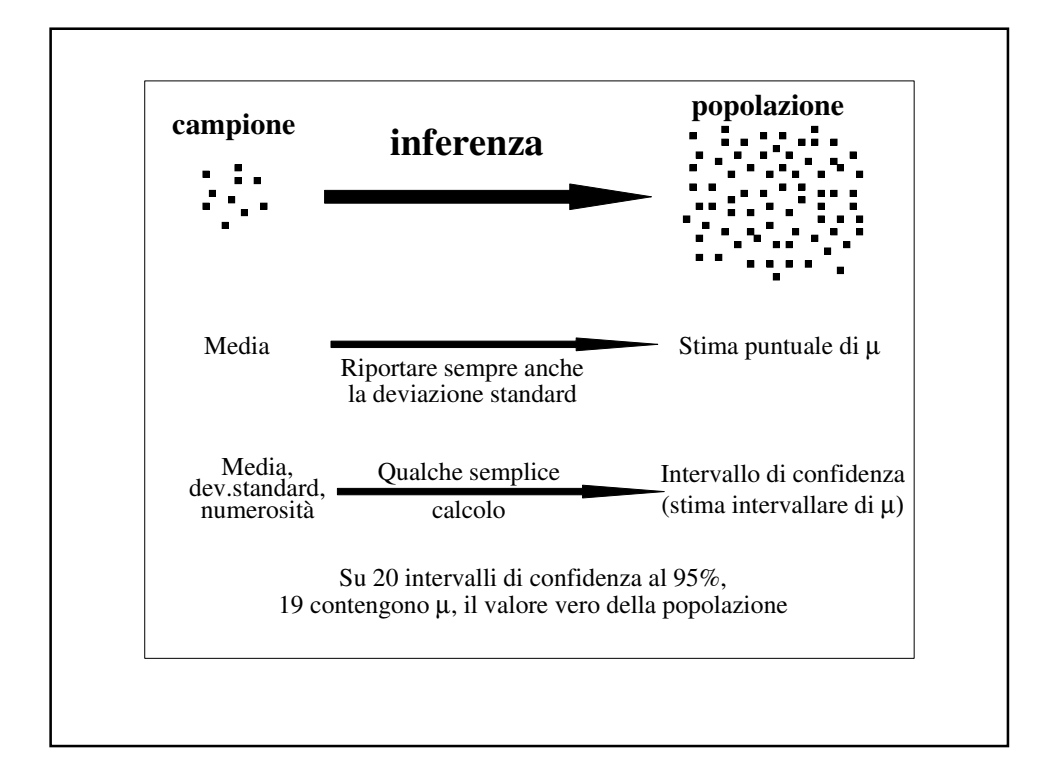

**Dal momento che il campione viene estratto casualmente dalla popolazione, le conclusioni tratte da un campione possono essere errate.**

**L'inferenza statistica viene fatta "con umiltà":**

**1) si cerca di stimare la probabilità di commettere errori**

**2) si cerca di limitare la probabilità di commettere errori**

## INTERVALLO di CONFIDENZA

Lo scopo dell'inferenza statistica è la conoscenza dei **parametri** che caratterizzano una popolazione.

Per conoscere il parametro, però, dovremmo prendere in esame **tutte** le unità statistiche che costituiscono la popolazione; questo spesso è impossibile perché:

- 1. numerosità molto elevata
- 2. spesso la popolazione obiettivo è infinita

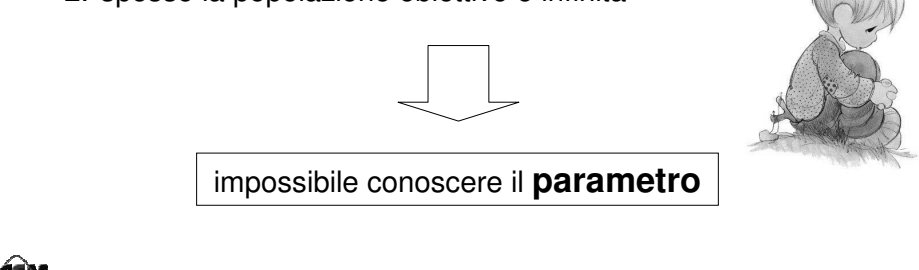

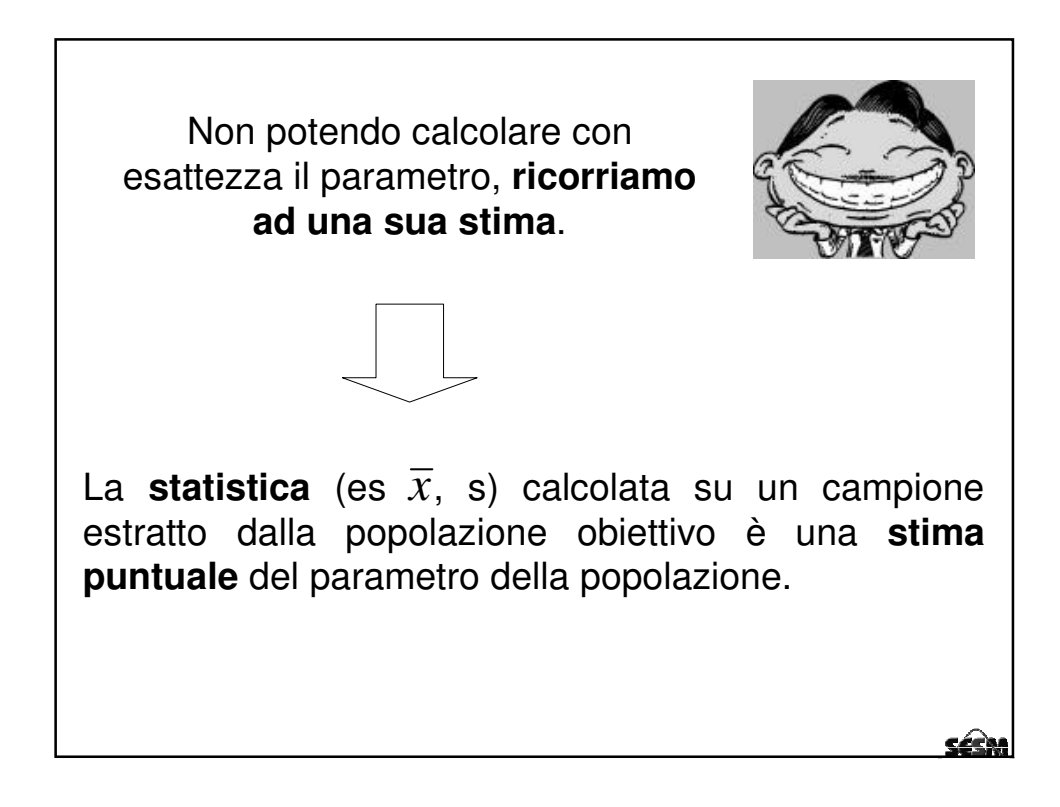

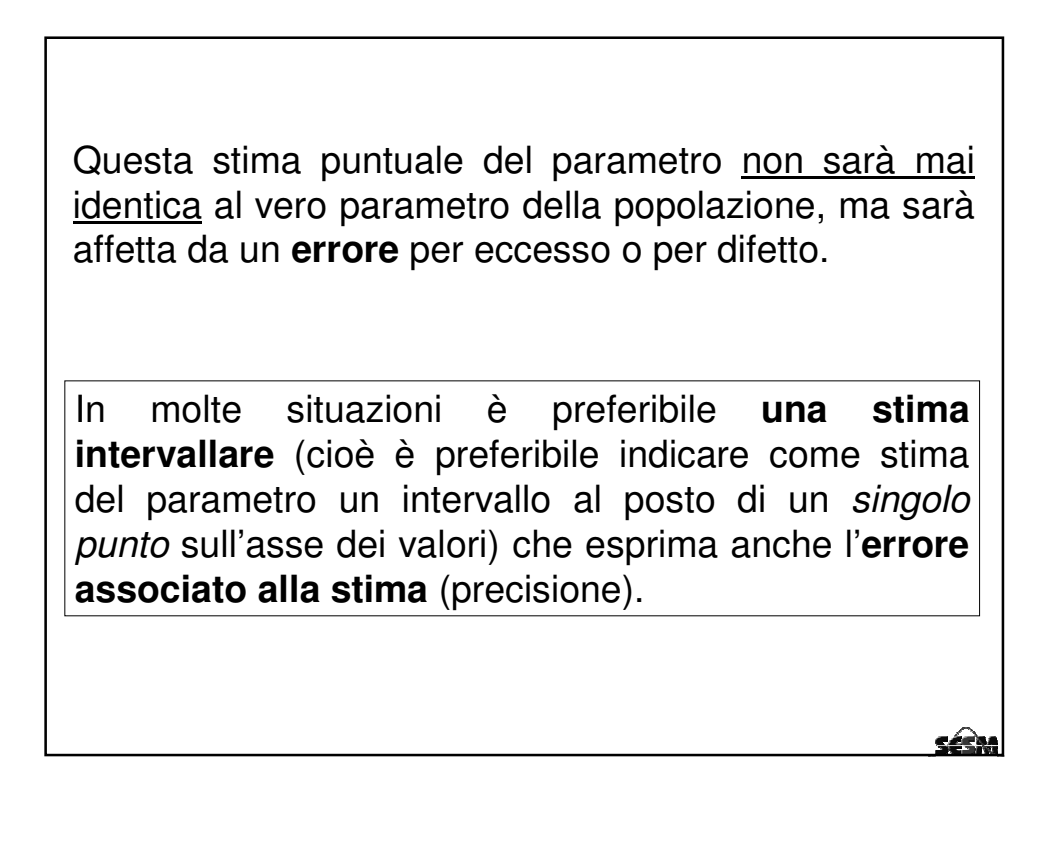

## **INTERVALLO di CONFIDENZA: DEFINIZIONE**

Per intervallo di confidenza di un parametro Θ (ad es. della  $median$ ) della popolazione, intendiamo un intervallo delimitato da due limiti  $L_{inf}$  (limite inferiore) ed  $L_{sup}$  (limite superiore) che abbia una definita probabilità  $(1 - \alpha)$  (ad es.  $(1 - \alpha)$ ) 0.05)=0.95) di contenere il vero parametro della popolazione:

$$
p(L_{\inf} < \Theta < L_{\sup}) = 1 - \alpha
$$

$$
p(L_{\inf} < \mu < L_{\sup}) = 1 - 0.05 = 0.95
$$

dove:

1 -  $\alpha$  = grado di confidenza

 $\alpha$  = probabilità di errore

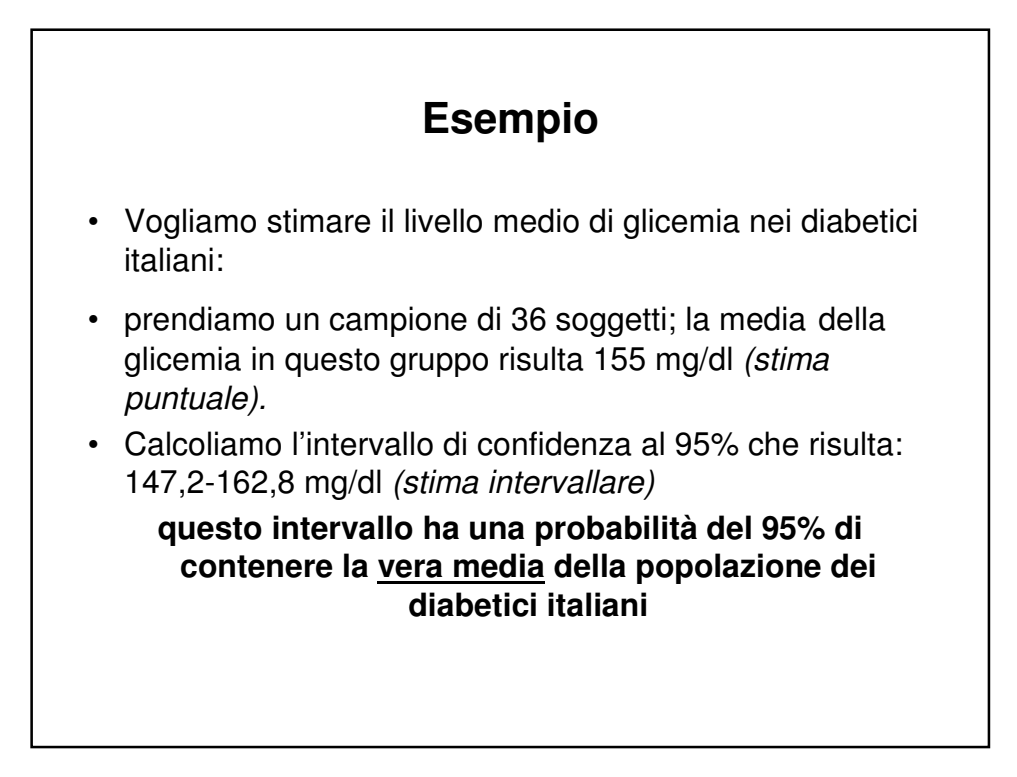

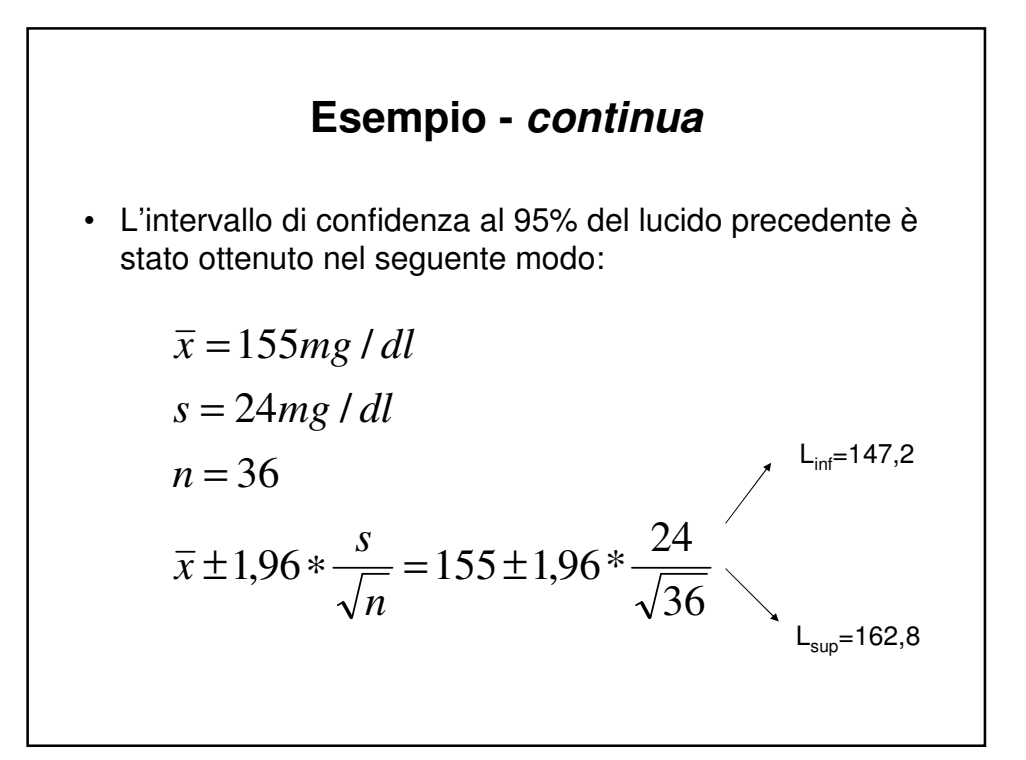

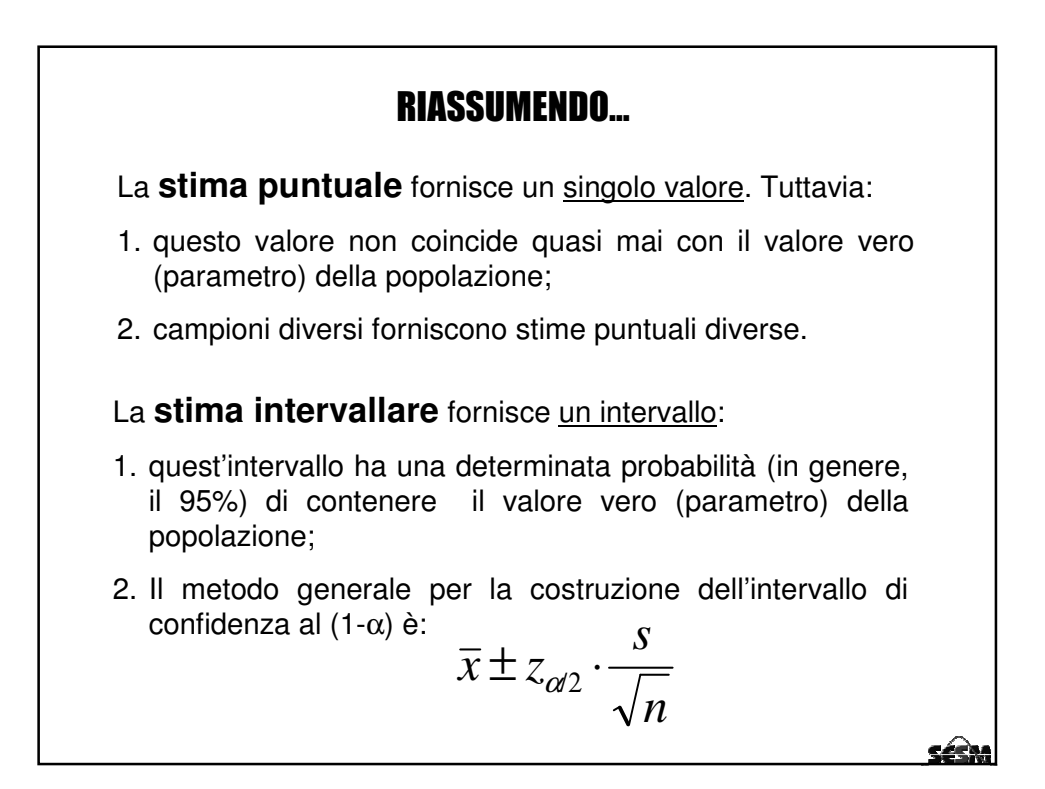

$$
\overline{x} \pm z_{\alpha/2} \cdot \frac{s}{\sqrt{n}}
$$

la **probabilità d'errore** α determina il valore del coefficiente z:

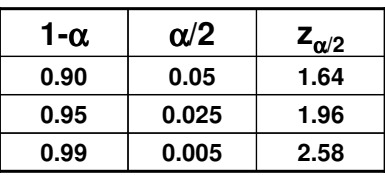

SESM